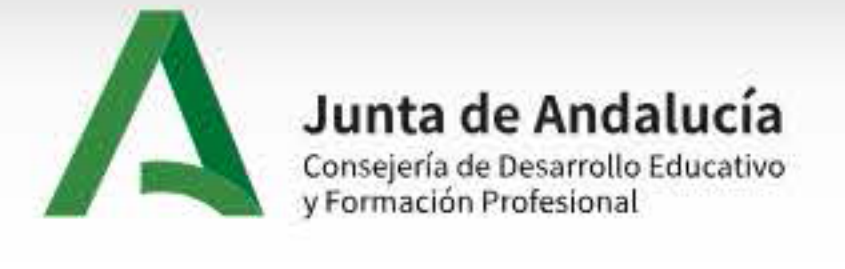

 $\boldsymbol{\Theta}$ 

Ayuda

Siguiente  $\rightarrow$ 

#### Solicitudes **E** Consultas Pago Seguro Escolar & Mi usuario No Inicio

## Admisión en centros docentes públicos y privados concertados para cursar las Enseñanzas de Segundo Ciclo de Educación Infantil, Educación Primaria, Educación Secundaria Obligatoria y Bachillerato

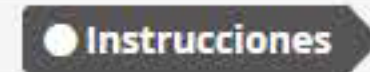

O Quién eres > O Datos personales > O Datos solicitud > O Información fiscal > O Autorizaciones > O Adjuntar documentación > O Confirmar > O Fin

Esta página contiene información IMPORTANTE que deberían leer con detenimiento Instrucciones de cumplimentación de la solicitud

# **INSTRUCCIONES PARA CUMPLIMENTAR LA SOLICITUD**

- · La solicitud de plaza escolar será única y se presentará, por duplicado ejemplar, en el centro docente en el que el alumno o alumna pretende ser admitido prioritariamente o en la correspondiente Delegación Territorial co educación. La presentación de la solicitud fuera del plazo establecido, así como la presentación de más de una solicitud, dará lugar a la pérdida de todos los derechos de prioridad que puedan corresponder al alumno o la al
- · El nombre y apellidos con que la persona interesada participa en el proceso de admisión serán los que figuran de forma literal en la solicitud presentada, de forma que ésta queda vinculada por los datos que haya hecho co
- · La solicitud correspondiente a una persona menor de edad o mayor de edad sometida a patria potestad prorrogada o tutela deberá estar firmada por alguna de las personas que ejercen su guarda y custodia, cuyos datos person deberán ser consignados en el apartado 2 correspondiente a la persona tutora o guardadora legal 1.
- · La solicitud puede cumplimentarse utilizando bolígrafo azul o negro, con letra clara y legible, preferentemente mayúsculas.
- · No cumplimente los espacios sombreados.
- · La solicitud deberá acompañarse de la documentación acreditativa de las circunstancias declaradas.

## ACREDITACIÓN DE LAS CIRCUNSTANCIAS DECLARADAS

La documentación que acompañe a la solicitud deberá mantener su validez y eficacia a la fecha de finalización del plazo de presentación de las solicitudes y responder a las circunstancias reales del alumno o de la alumna e

## ACREDITACIÓN DE LOS CRITERIOS DE PRIORIDAD

### Acreditación de la prioridad en la admisión del alumnado

- 1. A efectos de la acreditación de que el padre, madre, tutor o guardador del alumno o alumna tiene su puesto de trabajo habitual en el centro docente solicitado, en las condiciones recogidas en el artículo 7 de la orden d proceso de admisión, se estará a lo dispuesto en el artículo 10.1. de dicha orden.
- 2. A efectos de la acreditación de simultanear enseñanzas regladas de música o danza y de educación secundaria a que se refiere el artículo 17.2 de la orden de 20 de febrero de 2020, la persona que ejerce la dirección del persona representante de la titularidad del centro docente privado concertado incorporará al expediente del procedimiento de admisión la correspondiente certificación emitida por el sistema de información Séneca.
- 3. A efectos de acreditación de la condición de integrante del deporte de rendimiento de Andalucía, recogida en el artículo 17.3 de la orden de 20 de febrero de 2020, la Consejería competente en materia de educación consul del Registro del Deporte de Rendimiento de Andalucía, al que se refiere el artículo 15 del Decreto 336/2009, de 22 de septiembre, por el que se regula el Deporte de Rendimiento de Andalucía, salvo que la persona que suscri ello, en cuyo caso deberá aportar la documentación acreditativa de dicha circunstancia. A los efectos de acreditación de la condición de deportista de alto nivel o de alto rendimiento por personas procedentes de otras Comu deberán presentar una certificación del dictamen emitido por el órgano público competente. A los efectos de acreditación de la condición de deportista con licencia deportiva en vigor perteneciente a una Sociedad Anónima De social en Andalucía que compita en la máxima categoria nacional se deberá presentar certificado acreditativo emitido por la Federación Deportiva Andaluza de la modalidad correspondiente.
- 4. A efectos de acreditación del traslado de la unidad familiar por movilidad forzosa de cualquiera de los padres, madres, tutores o guardadores, a que se refiere el artículo 17.4 de la orden de 20 de febrero de 2020, será el informe de vida laboral de la persona cuyo lugar de trabajo va a ser tenido en consideración, una certificación expedida al efecto por la persona titular de la empresa o por la persona responsable de personal de la mism

domicilio del nuevo lugar de trabajo y la duración del traslado, así como un certificado histórico de empadronamiento donde conste que ha habido un cambio de localidad como máximo en los seis meses anteriores. Este último suministrado directamente a la Consejería competente en materia de educación por el Instituto Nacional de Estadística, a través de medios informáticos o telemáticos, salvo que la persona que suscribe la solicitud se oponga deberá aportar una copia autenticada de dicho certificado. Asimismo, el certificado de vida laboral será suministrado directamente a la Consejería competente en materia de educación por el Instituto Nacional de la Segurida correspondiente, a través de medios informáticos o telemáticos, salvo que la persona que suscribe la solicitud se oponga a ello, en cuyo caso deberá aportar la vida laboral de la persona cuyo lugar de trabajo va a ser teni Asimismo, deberá aportarse una certificación expedida al efecto por la persona titular de la empresa o por la persona responsable de personal de la misma que deberá contener el domicilio del lugar de trabajo.

- 5. A efectos de acreditar la situación de adopción u otras medidas de protección de menores al que se refiere el artículo 17.5 de la orden de 20 de febrero de 2020, la Consejería competente en materia de educación recabará los registros administrativos correspondientes, salvo que la persona que suscribe la solicitud se oponga a ello, en cuyo caso deberá aportar copia autenticada del documento que acredite dichas situaciones expedido por la C materia de protección de menores.
- 6. Para acreditar una discapacidad sobrevenida de cualquiera de los miembros de la unidad familiar, según establece el artículo 17,4 bis de la orden de 20 de febrero de 2020, se estará a lo dispuesto en el artículo 12 de d solicitud siempre que la discapacidad haya sobrevenido con posterioridad al inicio del curso escolar en que se presenta la misma.
- 7. A efectos de acreditación del cambio de residencia derivado de actos de violencia de género a que se refiere el artículo 17.6 de la orden de 20 de febrero de 2020, será necesario presentar una copia autenticada de la re orden de protección a favor de la víctima de violencia de género, de la sentencia condenatoria o de la medida cautelar a favor de la misma o, excepcionalmente, hasta tanto se dicte resolución judicial, podrá utilizarse com la prevista en el artículo 30.1.b) de la Ley 13/2007, de 26 de noviembre, de medidas de prevención y protección integral contra la violencia de género. En la solicitud de admisión se hará constar el nuevo domicilio de resi momento garantizada la confidencialidad de su situación.
- 8. Para acreditar la condición de víctima de terrorismo a que se refiere el artículo 17.7 de la orden de 20 de febrero de 2020, será necesaria la certificación expedida por la Administración pública que corresponda. Para a alumna es familiar hasta el segundo grado por consanguinidad de una persona víctima de terrorismo se deberá presentar copia autenticada del libro o libros de familia que correspondan.

## ACREDITACIÓN DE LOS CRITERIOS DE LA ADMISIÓN

### Acreditación de la existencia de hermanos o hermanas

A efectos de la existencia de hermanos o hermanas, se estará a lo dispuesto en los apartados 1, 2, 3 y 4 del artículo 8 de la orden de 20 de febrero de 2020, siendo estos los siguientes:

- 1. La existencia de hermanos o hermanas matriculados en el centro docente o en los centros docentes adscritos se acreditará mediante certificación emitida por el sistema de información Séneca. Corresponde a la persona que centro docente público o la persona representante de la titularidad del centro privado concertado la incorporación de la citada certificación al expediente del procedimiento de admisión.
- 2. A efectos de acreditación de la circunstancia a que se refiere el primer supuesto del artículo 11.3 y el artículo 10.2.g) del Decreto 21/2020, de 17de febrero, la Consejería competente en materia de educación recabará l registros administrativos correspondientes, salvo que los cónyuges o parejas de hecho se opusieran a ello, en cuyo caso deberán aportar la documentación a que se refiere el apartado 3.
- 3. En caso de que no se pueda obtener la información referida en el apartado anterior, se deberá aportar, previo requerimiento de la persona que ejerce la dirección del centro docente público o de la persona física o juríd privado concertado, copia autenticada del libro de familia o certificado de estar inscrito en el Registro de Parejas de Hecho regulado en el artículo 6 de la Ley 5/2002, de 16 de diciembre, de Parejas de Hecho.
- 4. Se considerarán como hermanos y hermanas, además de los consanguíneos y por adopción, quienes se encuentren en situación de tutela o acogimiento familiar legalmente constituido. A efectos de acreditar esta circunstancia en el artículo 17.5, de la orden de 20 de febrero.

### Acreditación del domicilio familiar.

A efectos de la acreditación del domicilio familiar, se estará a lo dispuesto en los apartados 1 y 2 del artículo 9 de la orden de 20 de febrero de 2020, siendo estos los siguientes:

- 1. La información que se precise para la acreditación del domicilio familiar será suministrada directamente a la Consejería competente en materia de educación por el Instituto Nacional de Estadística, a través de medios in que la persona que suscribe la solicitud se oponga a ello, en cuyo caso deberá aportar la documentación a que se refiere el apartado 2.
- 2. Cuando la información obtenida no coincida con el domicilio que consta en la solicitud, la persona solicitante deberá aportar, previo requerimiento de la persona que ejerce la dirección del centro docente público o de l titularidad del centro docente privado concertado, el certificado de empadronamiento expedido por el Ayuntamiento que corresponda.

#### Acreditación del lugar de trabajo y de la actividad laboral

A efectos de la acreditación del lugar de trabajo y de la actividad laboral, se estará a lo dispuesto en los apartados 1, 2 y 3 del artículo 10 de la orden de 20 de febrero de 2020, siendo estos los siguientes:

- 1. La información que se precise para la acreditación del lugar de trabajo, en el caso de que la actividad laboral se realice por cuenta ajena, será suministrada directamente a la Consejería competente en materia de educac la Seguridad Social o la mutualidad correspondiente, a través de medios informáticos o telemáticos, salvo que la persona que suscribe la solicitud se oponga a ello, en cuyo caso deberá aportar el informe de situación actua trabajo va a ser tenido en consideración. Asimismo, deberá aportarse una certificación expedida al efecto por la persona titular de la empresa o por la persona responsable de personal de la misma que deberá contener el dom y el número de horas de trabajo que desarrolla en dicho domicilio.
- 2. La información que se precise, en el caso de que se desarrolle la actividad laboral por cuenta propia, será suministrada directamente a la Consejería competente en materia de educación por la Agencia Estatal de Administ caso, por los órganos competentes de la Comunidad Autónoma del País Vasco y de la Comunidad Foral de Navarra, a través de medios informáticos o telemáticos, salvo que la persona que suscribe la solicitud se oponga a ello, aportar una certificación acreditativa del alta en el Impuesto de Actividades Económicas y una declaración responsable de la persona cuyo lugar de trabajo va a ser tenido en consideración sobre la vigencia de la misma. En obligación legal de estar dado de alta en el Impuesto de Actividades Económicas, de conformidad con la normativa vigente, el lugar de trabajo se acreditará mediante la presentación de alguno de los siguientes documentos: a) Copia autenticada de la correspondiente licencia de apertura expedida por el Ayuntamiento respectivo. b) Copia sellada por el Ayuntamiento de la declaración responsable o comunicación previa correspondiente presentada ante el mismo.
- c) Alta en la Seguridad Social y una declaración responsable de la persona interesada sobre la vigencia de la misma.
- 3. La información o los certificados justificativos de la actividad laboral a los que se refieren los párrafos anteriores servirán, en su caso, para acreditar que se está en la situación a la que se refiere el artículo 16 excepción del informe de situación actual a que se refiere el apartado 1 que deberá ser sustituido por el de vida laboral.

#### Acreditación de la renta de la unidad familiar

A efectos de la acreditación de la renta de la unidad familiar, se estará a lo dispuesto en los apartados 1 y 2 del artículo 11 de la orden de 20 de febrero de 2020, siendo estos los siguientes:

- 1. La información de carácter tributario que se precise para la acreditación de la renta anual de la unidad familiar, así como del patrimonio de sus miembros, será suministrada directamente a la Consejería competente en ma Agencia Estatal de Administración Tributaria (AEAT) o, en su caso, por los órganos competentes de la Comunidad Autónoma del País Vasco y de la Comunidad Foral de Navarra, y por la Dirección General del Catastro, a través d telemáticos. A efectos de la valoración del criterio de renta anual de la unidad familiar, todas las personas mayores de dieciséis años de la unidad familiar a la que pertenecía el alumno o alumna a fecha 31 de diciembre d refiere el artículo 13.1 del Decreto 21/2020, de 17 de febrero, deberán declarar responsablemente, en la solicitud de admisión, que cumplen sus obligaciones tributarias, así como autorizar expresamente para que la Agencia Tributaria o, en su caso, los órganos competentes de la Comunidad Autónoma del País Vasco y de la Comunidad Foral de Navarra, suministren la información necesaria a la Consejería competente en materia de educación.
- 2. En el supuesto de que la Agencia Estatal de Administración Tributaria o, en su caso, los órganos competentes de la Comunidad Autónoma del País Vasco y de la Comunidad Foral de Navarra no dispongan de la información de c precisen para la acreditación de la renta anual de la unidad familiar, la persona solicitante deberá aportar, previo requerimiento de la persona que ejerce la dirección del centro docente público o de la persona representa docente privado concertado, una certificación de haberes, declaración responsable o cualquier otro documento de cada una de las personas mayores de dieciséis años de la unidad familiar.

### Acreditación del criterio de discapacidad o trastorno en el desarrollo

A efectos de la acreditación del criterio de la discapacidad o trastorno en el desarrollo, se estará a lo dispuesto en los apartados 1 y 2 del artículo 12 de la orden de 20 de febrero de 2020, siendo estos los siguientes:

- 1. A efectos de acreditación del criterio de discapacidad o trastorno en el desarrollo recogido en los artículos 10.2 d), 14 y 24 del Decreto 21/2020, de 17 de febrero, la Consejería competente en materia de educación reca los registros administrativos correspondientes, salvo que las personas mayores de edad de la unidad familiar del alumno o alumna que se encuentren en esta situación se opongan a ello, en cuyo caso deberá aportarse la docum refiere el apartado 2. En el caso de alumnos o alumnas menores de edad, o mayores de edad sujetos a patria potestad prorrogada o tutela, serán sus padres, madres, tutores o guardadores legales los que podrán oponerse a ell
- 2. En caso de que no se pueda obtener la información referida en el apartado anterior, la persona solicitante deberá aportar, previo requerimiento de la persona que ejerce la dirección del centro docente público o de la pe titularidad del centro docente privado concertado, la siguiente documentación:

a) Para la acreditación de la discapacidad se presentarán los dictâmenes sobre el grado de discapacidad emitidos por el órgano competente de la Administración de la Junta de Andalucía o, en su caso, de otras Administracion b) Para la acreditación del trastorno en el desarrollo se presentará el informe del Centro de Atención Infantil Temprana correspondiente o el dictamen de escolarización evacuado por el Equipo de Orientación Educativa de la

#### Acreditación de la condición de familia numerosa

A efectos de la acreditación de la condición de familia numerosa, se estará a lo dispuesto en los apartados 1 y 2 del artículo 13 de la orden de 20 de febrero de 2020, siendo estos los siguientes:

- 1. A efectos de acreditación del criterio de que el alumno o alumna pertenezca a una familia con la condición de numerosa, la Consejería competente en materia de educación recabará la información necesaria a la Consejería salvo que la persona que suscribe la solicitud se oponga a ello, en cuyo caso deberá aportar la documentación acreditativa a que se refiere el apartado 2.
- 2. En el caso de que no se pueda obtener la información referida en el apartado anterior, la persona solicitante deberá aportar, previo requerimiento de la persona que ejerce la dirección del centro docente público o de la titularidad del centro docente privado concertado, una copia autenticada del título de familia numerosa, que deberá estar en vigor, o de la solicitud de reconocimiento o renovación del referido título oficial, debiendo en su renovación con anterioridad a la resolución del procedimiento de admisión del alumno o alumna.

#### Acreditación de la condición de familia monoparental

A efectos de la acreditación de la condición de familia monoparental se tendrá en cuenta lo siguiente:

- 1. Ante la circunstancia de que la patria potestad del alumno o alumna está ejercida por una sola persona, la persona solicitante deberá aportar, previo requerimiento de la persona que ejerce la dirección del centro docent representante de la titularidad del centro docente privado concertado, una copia autenticada del libro de familia que incluirá todas las páginas escritas, pudiendo sustituirse las páginas no escritas por una diligencia en el funcionario o la funcionaria que la autentique deje constancia de qué páginas están en blanco o documentación equivalente que acredite dicha circunstancia.
- 2. En los centros privados concertados, la aportación de la copia autenticada podrá sustituirse por una fotocopia en la que la persona representante de la titularidad del centro docente estampará la leyenda «Es copia fiel firma, fecha y sello del centro.
- 3. Para la acreditación de la circunstancia de que se haya dictado orden de alejamiento de una de las personas mayores de edad que ejercen la patria potestad con respecto a la otra con la que convive el alumno o alumna, de autenticada de la resolución judicial.

### Acreditación de estar matriculado en el primer ciclo de educación infantil en un centro autorizado para ello

A efectos de la acreditación de estar matriculado en el primer ciclo de educación infantil en un centro autorizado para ello, se estará a lo dispuesto en los apartados 1 y 2 del artículo 15 de la orden de 20 de febrero de

- 1. A efectos de la acreditación de estar matriculado en el primer ciclo de educación infantil en un centro autorizado para ello, la persona que ejerce la dirección del centro docente público o la persona representante de l privado concertado donde el alumno o la alumna ha solicitado la plaza incorporará al expediente del procedimiento de admisión la correspondiente certificación emitida por el sistema de información Séneca.
- 2. En el caso de que no se pueda obtener la certificación referida en el apartado anterior, la persona solicitante deberá aportar certificación expedida por el centro de educación infantil en la que se incluya la fecha en previo requerimiento de la persona que ejerce la dirección del centro docente público o de la persona representante de la titularidad del centro docente privado concertado. En la certificación deberá constar el código iden denominaciones genérica y específica.

### Acreditación de nacimiento de parto múltiple

A efectos de la acreditación de nacimiento de parto múltiple se tendrá en cuenta lo siguiente:

- 1. Ante la circunstancia de haber nacido de parto múltiple, la persona solicitante deberá aportar, previo requerimiento de la persona que ejerce la dirección del centro docente público o de la persona representante de la t privado concertado, una copia autenticada del libro de familia que incluirá todas las páginas escritas, pudiendo sustituirse las páginas no escritas por una diligencia en la última página escrita en la que el funcionario o deje constancia de qué páginas están en blanco.
- 2. En los centros privados concertados, la aportación de la copia autenticada podrá sustituirse por una fotocopia en la que la persona representante de la titularidad del centro docente estampará la leyenda "Es copia fiel firma, fecha y sello del centro.
- 3. En el caso de que la circunstancia de haber nacido de parto múltiple no tenga reflejo en el libro de familia, podrá presentarse cualquier documento oficial acreditativo de la misma.

### Acreditación del expediente académico

A efectos de la acreditación del expediente académico, se estará a lo dispuesto en los apartados 1 y 2 del artículo 16 de la orden de 20 de febrero de 2020, siendo estos los siguientes:

- 1. A efectos de acreditación de la calificación media de las materias del último curso finalizado de las enseñanzas que dan acceso al bachillerato, la persona que ejerce la dirección del centro docente público o la persona del centro docente privado concertado incorporará al expediente del procedimiento de admisión la correspondiente certificación académica emitida por el sistema de información Séneca.
- 2. En el caso de que dicho sistema de información no disponga de la información necesaria, la persona que ejerce la dirección del centro docente público o la persona representante de la titularidad del centro docente priva persona interesada la certificación correspondiente.

### **DOCUMENTACIÓN COMPLEMENTARIA**

### Documentación complementaria para la admisión del alumnado con necesidades específicas de apoyo educativo

A efectos de la documentación complementaria para la admisión del alumnado con necesidades específicas de apoyo educativo se tendrá en cuenta lo siguiente:

- 1. El padre, madre, persona tutora o guardadora legal del alumno o alumna menor de edad o el alumnado mayor de edad declarará en la solicitud de admisión que presenta necesidades educativas especiales (incluidos los trasto desarrollo) o altas capacidades intelectuales y que ha sido emitido el correspondiente dictamen de escolarización.
- 2. En caso de que no se haya emitido dicho dictamen, se deberá indicar esta circunstancia en la solicitud de admisión, y autorizar su elaboración. La persona que ejerza la dirección del centro docente público o la persona docente privado concertado interesará al equipo de orientación educativa correspondiente la elaboración del mencionado dictamen.
- 3. Para el alumnado que precise acciones de carácter compensatorio, al que se refiere el artículo 31.3 del Decreto 21/2020, de 17 de febrero, se deberá aportar, en el momento de formalizar la solicitud de admisión, la corr emitida por los servicios sociales comunitarios del municipio donde resida la persona solicitante o, en su caso, por la Administración pública que corresponda.

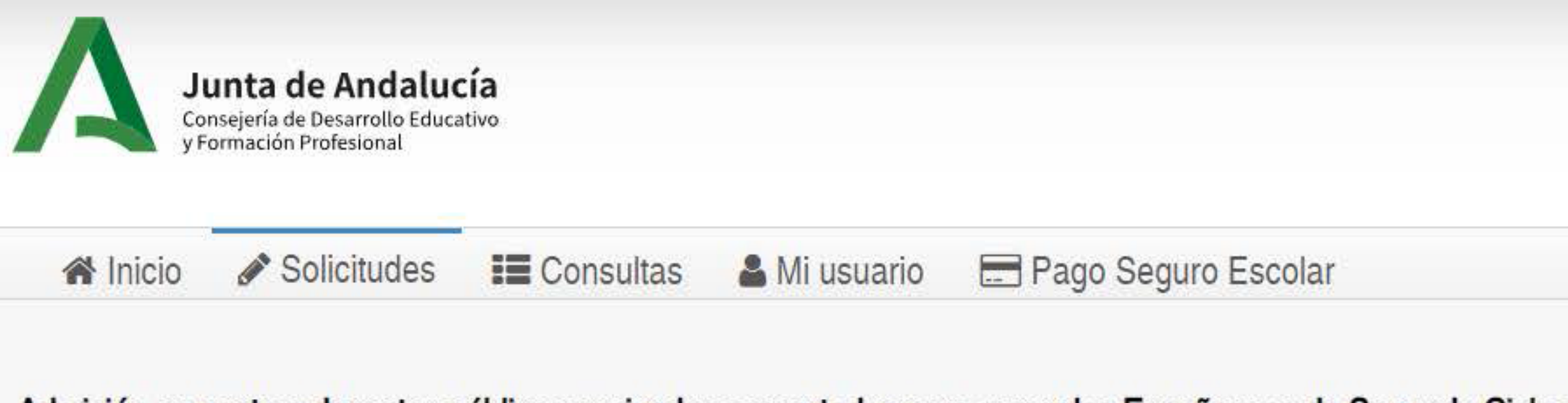

# Admisión en centros docentes públicos y privados concertados para cursar las Enseñanzas de Segundo Ciclo de Educación Infantil, Educación Primaria, Educación Secundaria Obligatoria y Bachillerato

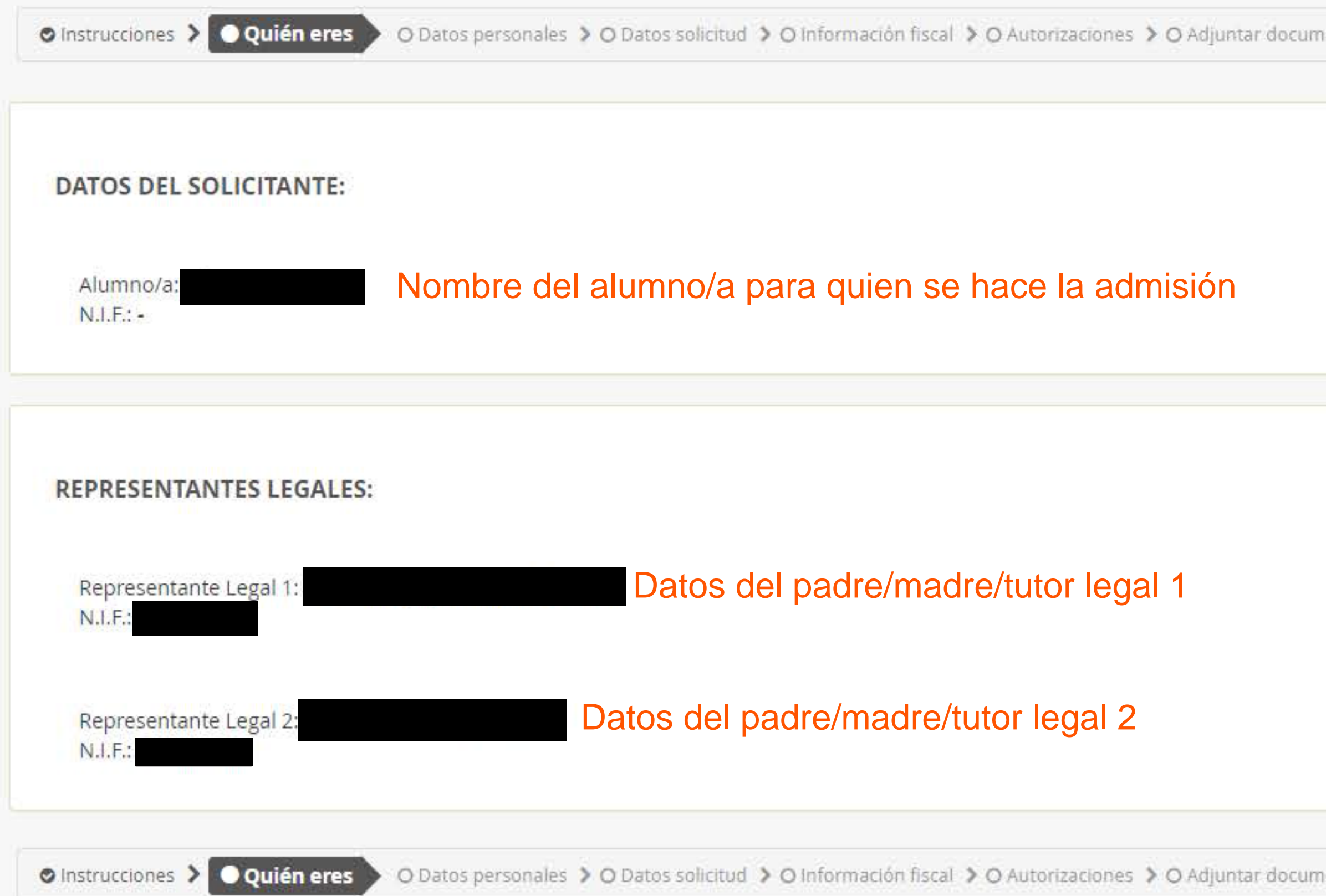

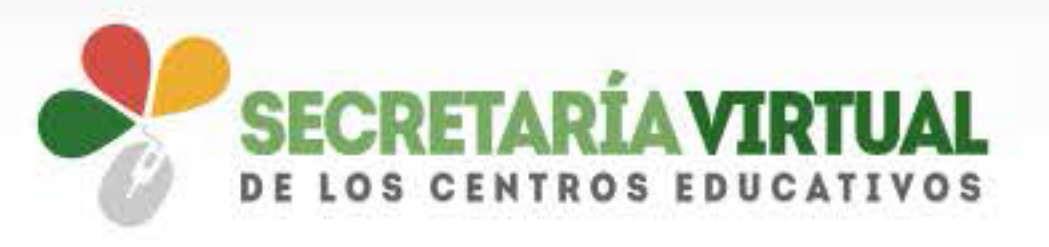

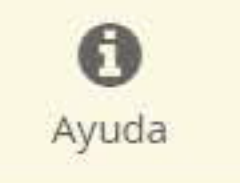

entación > O Confirmar > O Fin

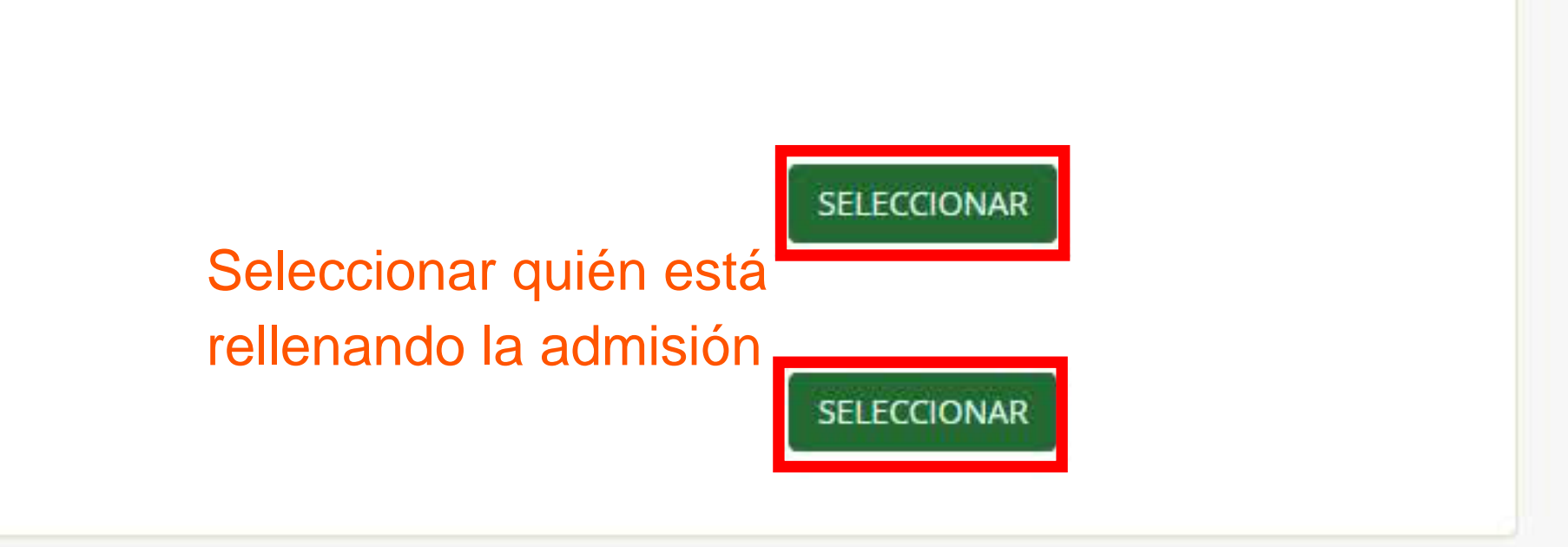

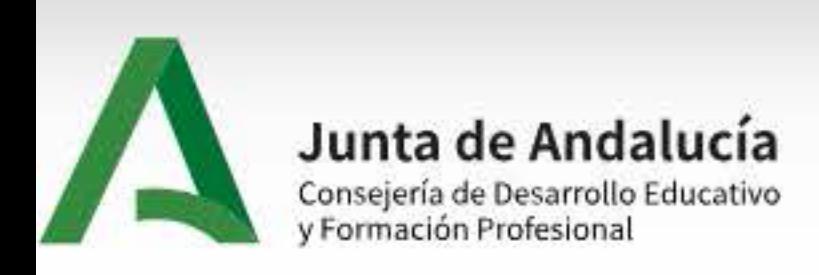

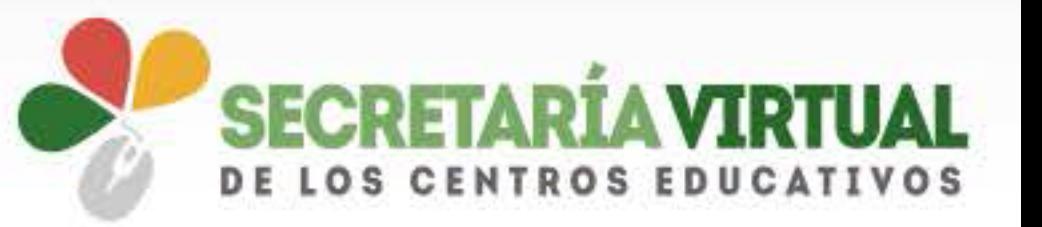

 $\bullet$ 

Ayuda

Solicitudes **谷** Inicio

**E** Consultas Mi usuario

Pago Seguro Escolar

# Admisión en centros docentes públicos y privados concertados para cursar las Enseñanzas de Segundo Ciclo de Educación Infantil, Educación Primaria, Educación Secundaria Obligatoria y Bachillerato

O Instrucciones > O Quién eres > O Datos personales > O Datos solicitud > O Información fiscal > O Autorizaciones > O Adjuntar documentación > O Confirmar > O Fin

#### DATOS DEL ALUMNO O ALUMNA Aparecerán casi todos rellenos al estar ya matriculada en escuela infantil Primer apellido: \* Segundo apellido: Nombre: \* Tipo de documentación: NIF/NIE/Pasaporte: Sexo: \* Fecha de nacimiento: \*  $\bigcirc$  Hombre  $\mathrel{\widehat{m}}$ Tipo de documentación  $\odot$  Mujer  $\mathcal{R}$ NIF/NIE/Pasaporte Localidad extranjera: Nacionalidad: \* País de nacimiento: \*  $\times$   $^{-}$ Española España Localidad extranjera  $x -$

Municipio de nacimiento: \* Localidad de nacimiento: \* Provincia de nacimiento: \*  $\mathbf{x}$  .  $X = T$ 

 $\mathbf{x}$  .  $\mathbf{v}$ 

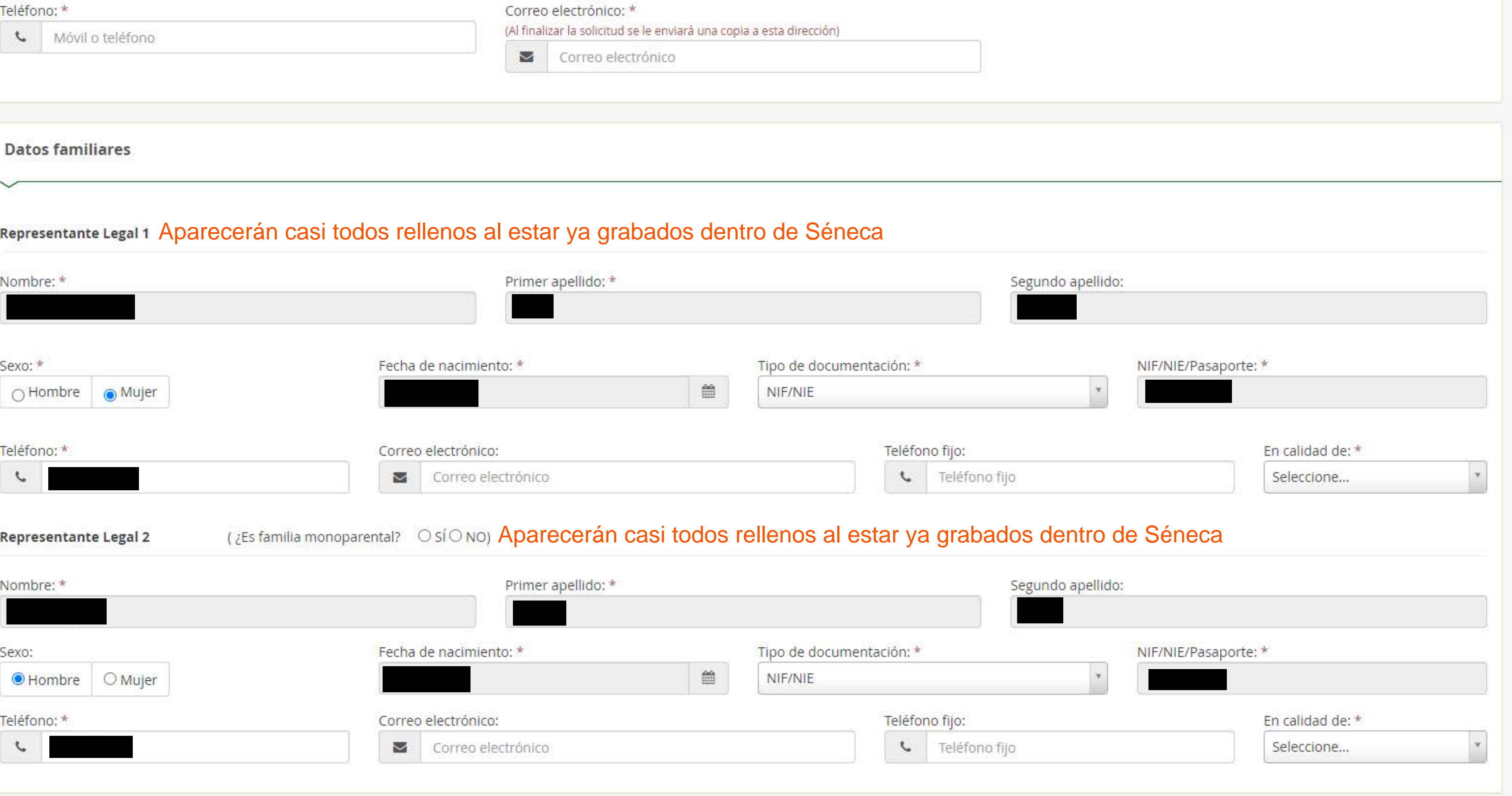

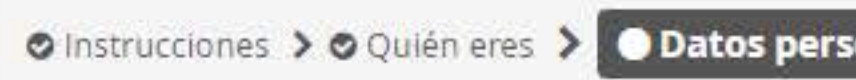

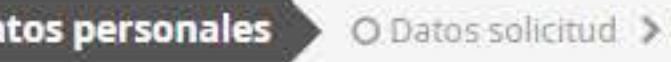

O Instrucciones > O Quién eres > O Datos personales > O Datos solicitud > O Información fiscal > O Autorizaciones > O Adjuntar documentación > O Confirmar > O Fin

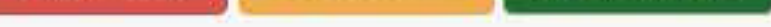

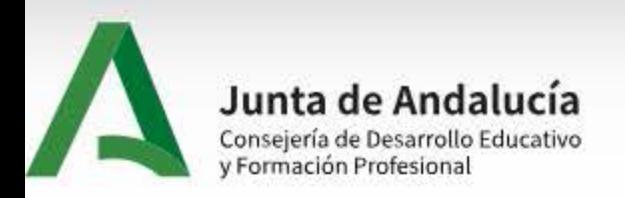

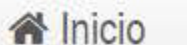

Solicitudes

**E** Consultas

& Mi usuario Pago Seguro Escolar

Admisión en centros docentes públicos y privados concertados para cursar las Enseñanzas de Segundo Ciclo de Educación Infantil, Educación Primaria, Educación Secundaria Obligatoria y Bachillerato

O Instrucciones > O Quién eres > O Datos personales > O Datos solicitud © Información fiscal > ⊙ Autorizaciones > ⊙ Adjuntar documentación > ⊙ Confirmar > O Fin

### 3. DATOS DEL CENTRO EN EL CURSO ACTUAL Aparecerá la escuela infantil en la que está actualmente en infantil 2 años

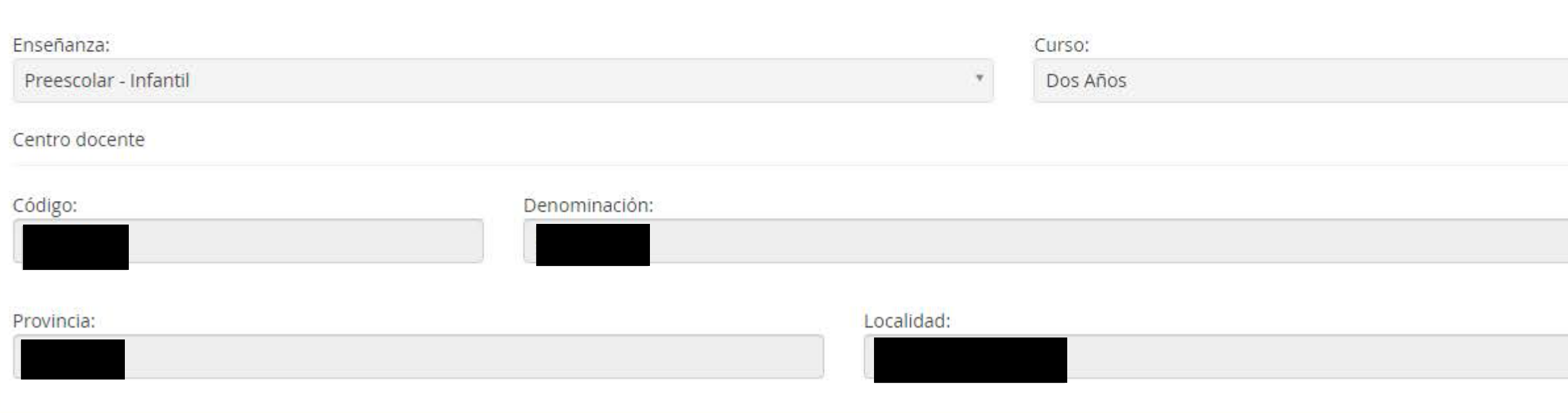

Usuario

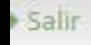

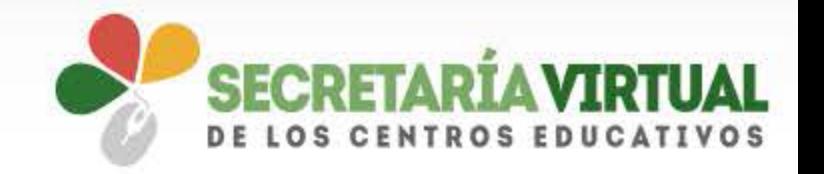

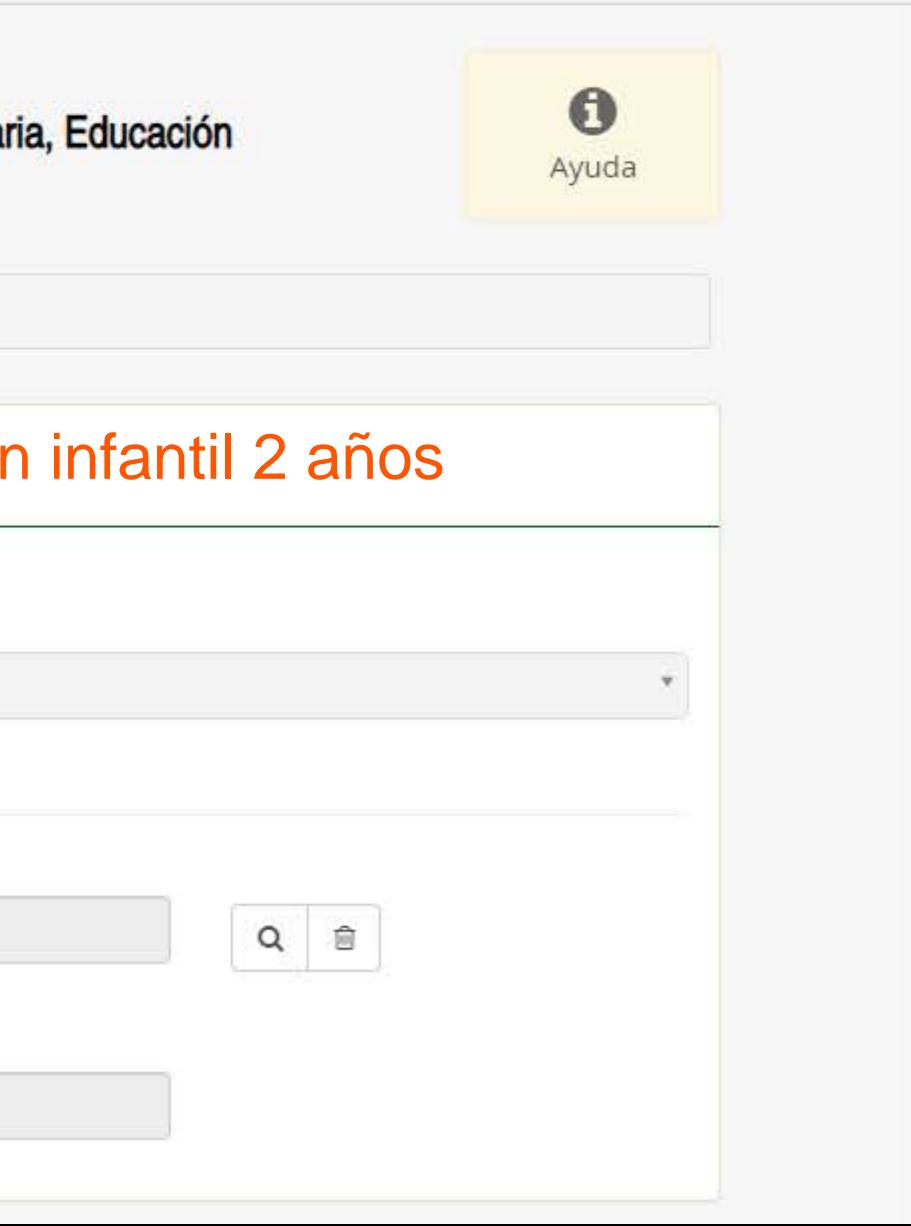

### 4. DATOS DEL CENTRO SOLICITADO PRIORITARIAMENTE

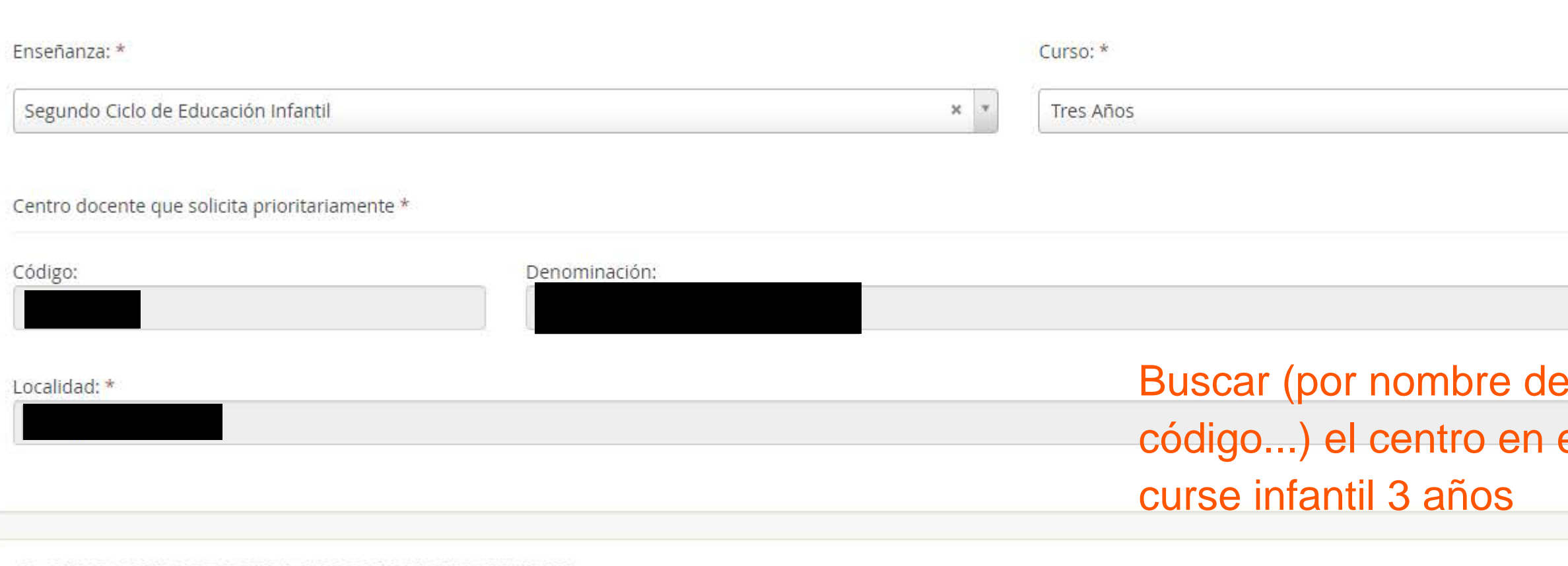

#### 5. OTROS CENTROS SOLICITADOS SUBSIDIARIAMENTE

De no ser admitido/a en el referido centro, solicita su admisión por orden de preferencia en los siguientes centros docentes:

Número de centros docentes subsidiarios:

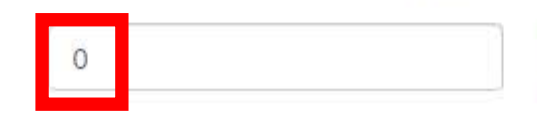

Marcar cuántos centros se desean como subsidiarios<br>(máximo 4), pulsar el "tic verde" y aparecerán recuadros

### para buscar dichos centros

En aplicación del artículo 25.4 de la Orden de admisión, en caso de no obtener plaza en ninguno de estos centros, solicito la admisión en alguno de los centros del área de influencia del centro solicitado como prioritario.

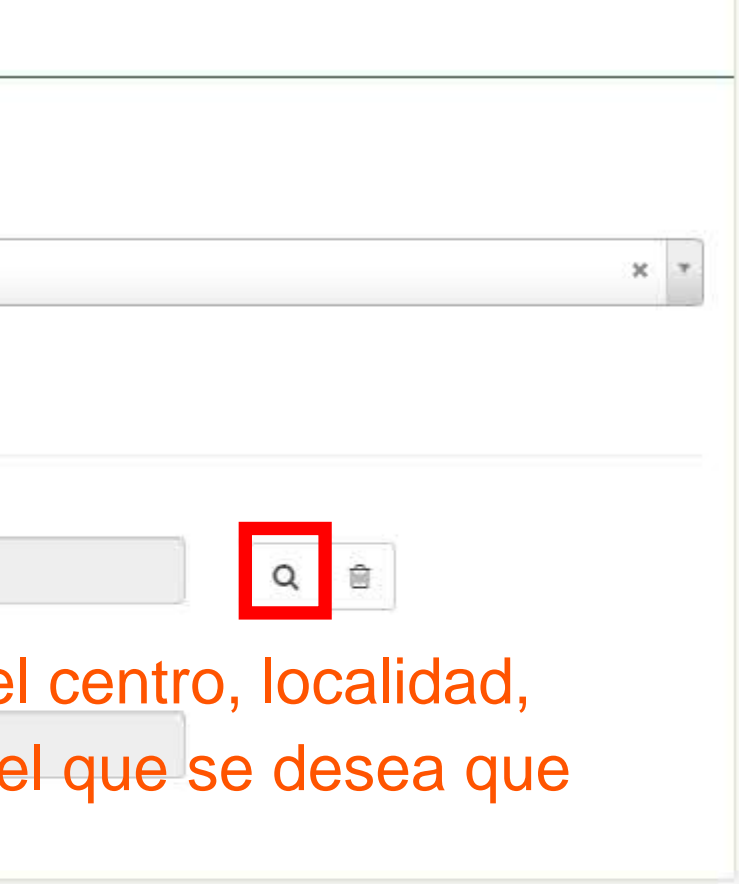

□ Padre, madre, tutor o guardador del alumno o alumna tiene su puesto de trabajo habitual en el centro docente solicitado.

Alumnado que curse simultáneamente enseñanzas de ESO y enseñanzas regladas de música  $\square$  o de danza  $\square$ 

Alumnado que siga programas deportivos incluidos en los niveles del Deporte de Rendimiento de Andalucía o deportista de alto nivel o alto rendimiento de otras Comunidades Autónomas o deportista con licencia deportiva.

□ Traslado de la unidad familiar debido a la movilidad forzosa de cualquiera de los padres, madres, persona tutora o guardadora.

□ Adopción u otras medidas de protección de menores.

□ Discapacidad sobrevenida de cualquiera de los miembros de la unidad familiar.

□ Cambio de residencia derivado de actos de violencia de género.

□ Alumnado o familiar, hasta el segundo grado de consanguinidad, víctima de terrorismo.

6.2. ALUMNADO CON NECESIDADES ESPECÍFICAS DE APOYO EDUCATIVO (señalar con una X lo que proceda

□ El alumno o la alumna presenta necesidades educativas especiales incluido trastorno grave en el desarrollo (art. 73 de la LOE y art. 113.2 de la LEA) y cuenta con dictamen de escolarización o, en caso contrario, autoriz elaboración de dicho dictamen.

□ El alumno o la alumna presenta altas capacidades intelectuales y en caso necesario, autoriza la elaboración del dictamen de altas capacidades.

 $\Box$  El alumno o alumna precisa de acciones de carácter compensatorio.

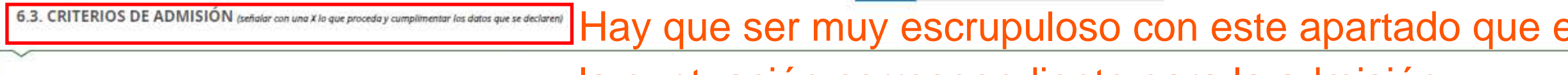

 $\cdot$  0

# **and Los centros docentes en los que se solicita la admisión o en sus centros adscritos están matriculados los siguientes hermanos o hermanas del alumno o de la alumna:<br>Con Los centros docentes en los que se solicita la ad**

Se incluirán también los datos de los hijos e hijas de los dos cónyuges o parejas de hecho legalmente inscritas, así como a las personas sometidas a tutela o acogimiento familiar legalmente constituido.

Número de hermanos o hermanas:

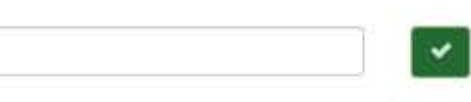

### Seleccionar si se opta por el "domicilio familiar" o el "lugar de trabajo" o no podremos pasar a la siguiente página

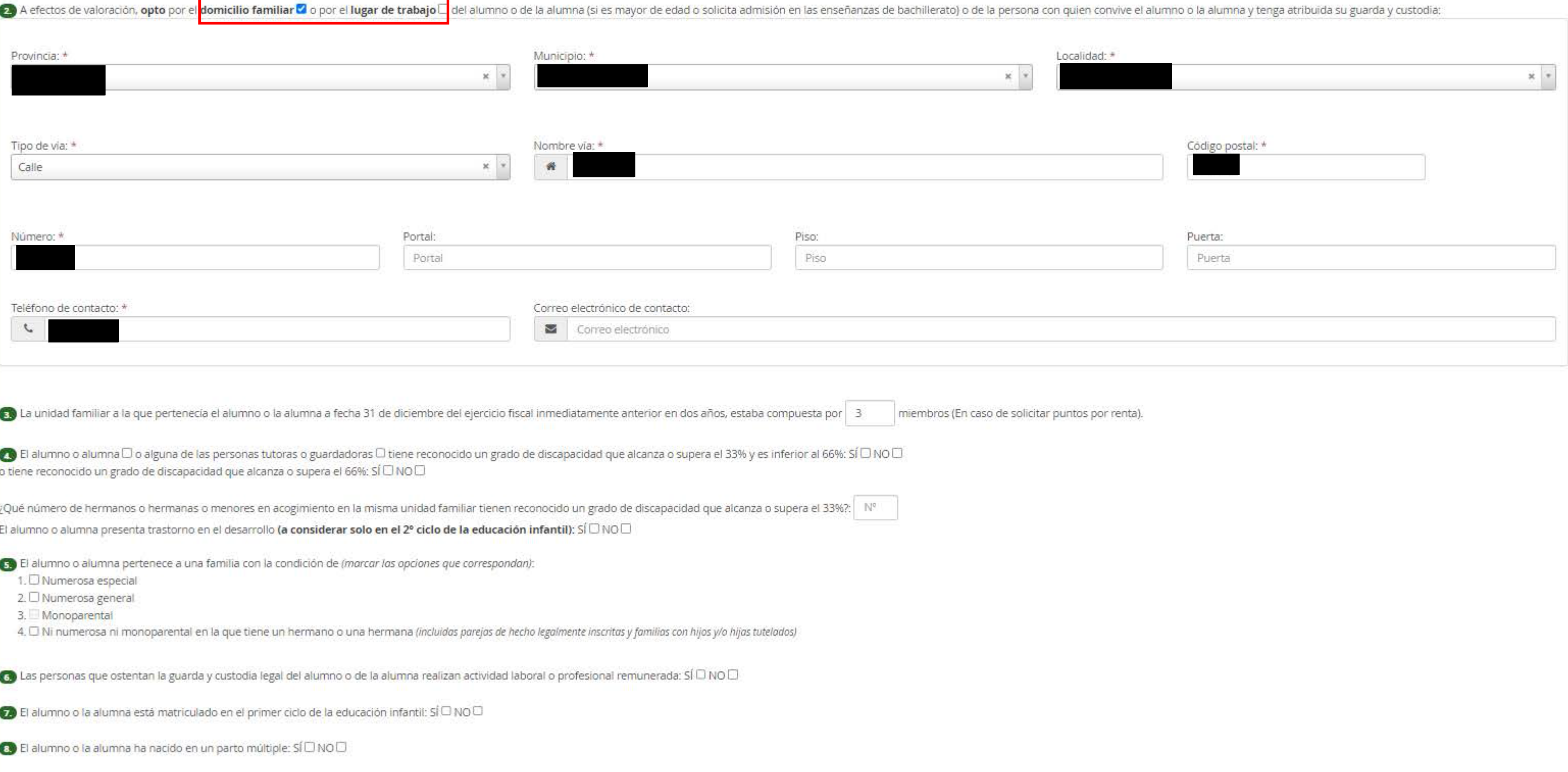

O En relación a la calificación media de las materias del último curso finalizado de las enseñanzas que dan acceso al bachillerato o del primer curso finalizado de esta etapa, y de acuerdo con lo dispuesto en el artículo 1 esta calificación como criterio: SÍ NO

### es el que nos otorgará

## Pueden oponerse al cruce de datos entre la Consejería de Educación y las distintas administraciones para 7.1. DERECHO DE OPOSICIÓN recabar datos (renta, catastro...) en cuyo caso deberán aportar ustedes documentación acreditativa o no puntuarán en los apartados que se hayan opuesto al cruce de datos El órgano gestor va a consultar los siguientes datos, en el caso de que no esté de acuerdo, manifieste su oposición: ME OPONGO a la consulta de los datos de domicilio familiar a través del Instituto Nacional de Estadística. □ ME OPONGO a la consulta de los datos de lugar de trabajo y actividad laboral a través de la Tesorería General de la Seguridad Social o mutualidad correspondiente, o Agencia Estatal de Administración Tributaria. OME OPONGO a la consulta de los datos de discapacidad del alumno/a a través del Sistema de Verificación de Datos de Discapacidad. OME OPONGO a la consulta de los datos de trastorno en el desarrollo a través del Centro de Atención Infantil Temprana. OME OPONGO a la consulta de los datos de familia numerosa y o Monoparental a través de la Consejería competente en la materia. O ME OPONGO a la consulta de los datos de adopción-acogimiento a través del Servicio Integrado de Servicios Sociales O ME OPONGO a la consulta de los datos de persona integrante del Deporte de Rendimiento de Andalucía a través del Registro del Deporte de Rendimiento de Andalucía. O ME OPONGO a la consulta de los datos del histórico de empadronamiento a través del Instituto Nacional de Estadística. □ ME OPONGO a la consulta de los datos de certificado de vida laboral e informe de situación actual de la persona trabajadora a través del Instituto Nacional de la Seguridad Social o mutualidad correspondiente.

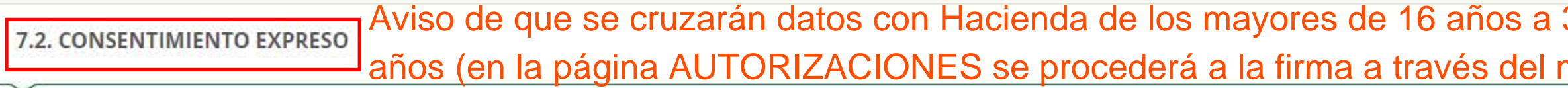

En caso de que desee que se valore el criterio de renta per cápita anual, todas las personas mayores de dieciséis años de la unidad familiar a la que pertenezca el alumno o la alumna a fecha de 31 de diciembre del ejercicio fiscal inmediatamente anterior en dos años, deberá firmar el consentimiento expreso para la consulta de sus datos del Impuesto sobre la Renta de las Personas Físicas y de Patrimonio. En el paso siguiente, se solicitarán los datos y la firma de cada uno de ellos.

### 31 de diciembre de hace dos móvil de cada uno de ellos/as)

# 7.3. DOCUMENTACIÓN QUE SE APORTA Marcar toda aquella documentación que se desee incluir y que habrá que escanear/

## fotografiar e incluir más adelante. Si se marca pero no se añade, no puntuará)

En caso de haberme opuesto a su consulta, o bien no haber prestado el correspondiente consentimiento, o bien al tratarse de documentación no contemplada en los subapartados 7.1 o 7.2, aporto la documentación acreditativa d siguientes circunstancias declaradas en el apartado 6:

- O □ Acreditación de puesto de trabajo habitual en el centro docente solicitado.
- O <sup>0</sup> Acreditación de adopción u otras medidas de protección de menores.
- O D Acreditación del domicilio familiar.
- O <sup>0</sup> Acreditación del lugar de trabajo y de la actividad laboral.
- ⊙ □ Acreditación del dictamen de altas capacidades (no se considera en segundo ciclo de educación infantil).
- ⊙ D Acreditación de que el alumno o la alumna precisa de acciones de carácter compensatorio.
- **O** □ Acreditación del trastorno en el desarrollo.
- O DAcreditación de la condición de familia numerosa.
- O D Acreditación de familia monoparental.
- © □ Acreditación de estar matriculado o matriculada en primer ciclo de educación infantil.
- O D Acreditación de expediente académico.
- ⊙□ Acreditación de deportista de alto nivel o de alto rendimiento de otras Comunidades Autónomas.
- O <sup>O</sup> Acreditación de deportista con licencia deportiva en vigor.
- O D Acreditación del traslado de la unidad familiar por movilidad forzosa.
- O □ Acreditación del cambio de residencia derivado de actos de violencia de género.
- O D Acreditación de víctima de terrorismo.
- O acreditación de haber nacido en un parto múltiple.
- O Otra documentación:

Los campos marcados con \* son obligatorios.

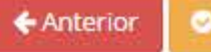

**Guarda** 

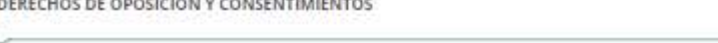

.<br>En esta sección deberá referar los datos relativos a los miembros de la unidad familiar al objeto de realizar los cruces de idatos necesarios a efecto de la valoración de la soli<br>Recuerde que debe llegar al final del pro

Añadir a todos los mayores de 16 años a 31 de diciembre de hace dos años para que autoricen el cruce de datos a través de sus móviles. Si se oponen al cruce de datos económicos, cargar sólo los datos de la

solicitante

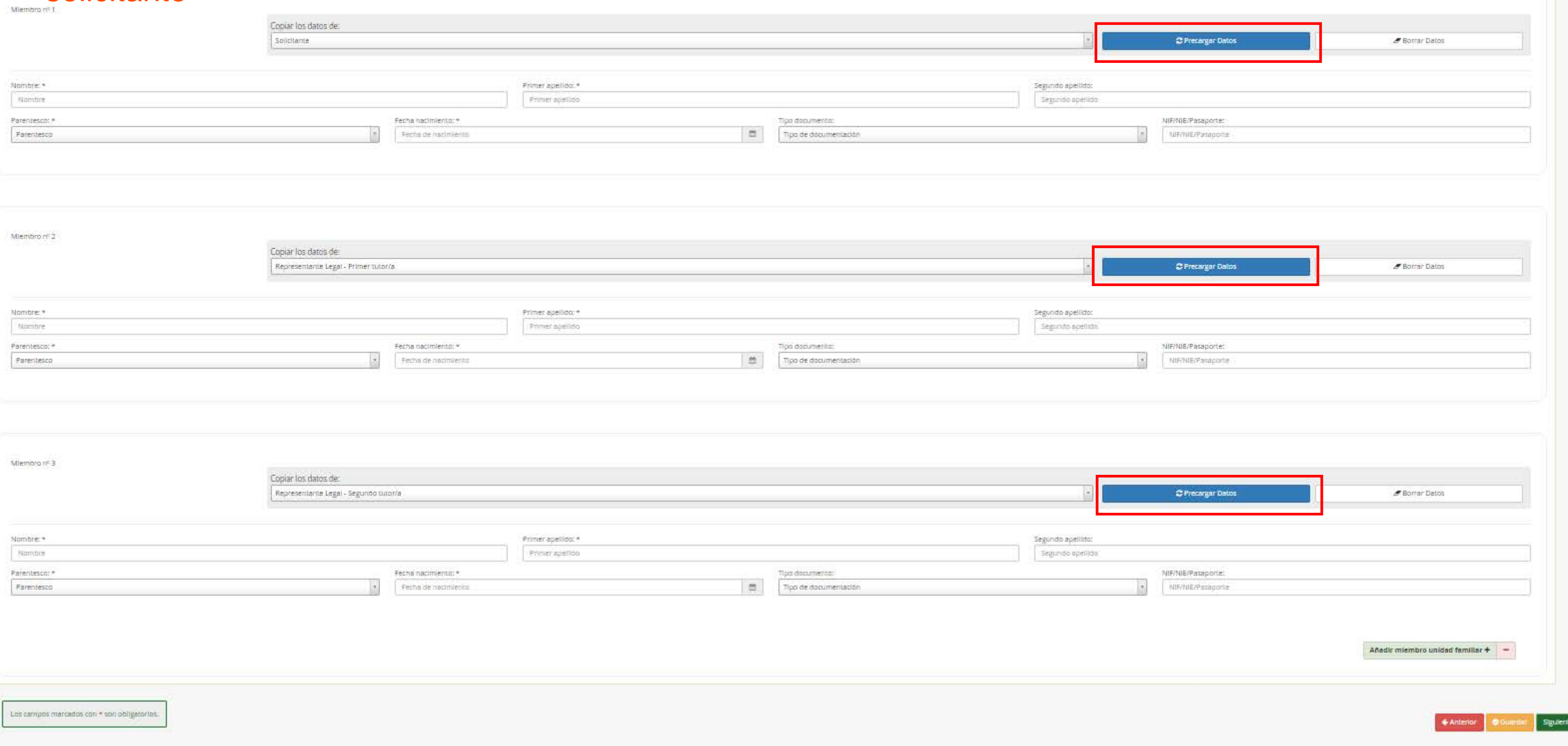

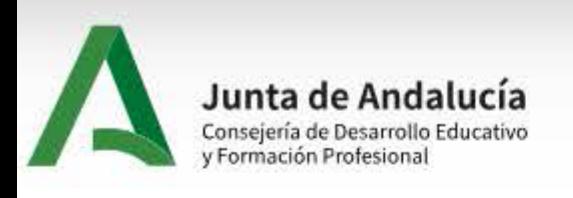

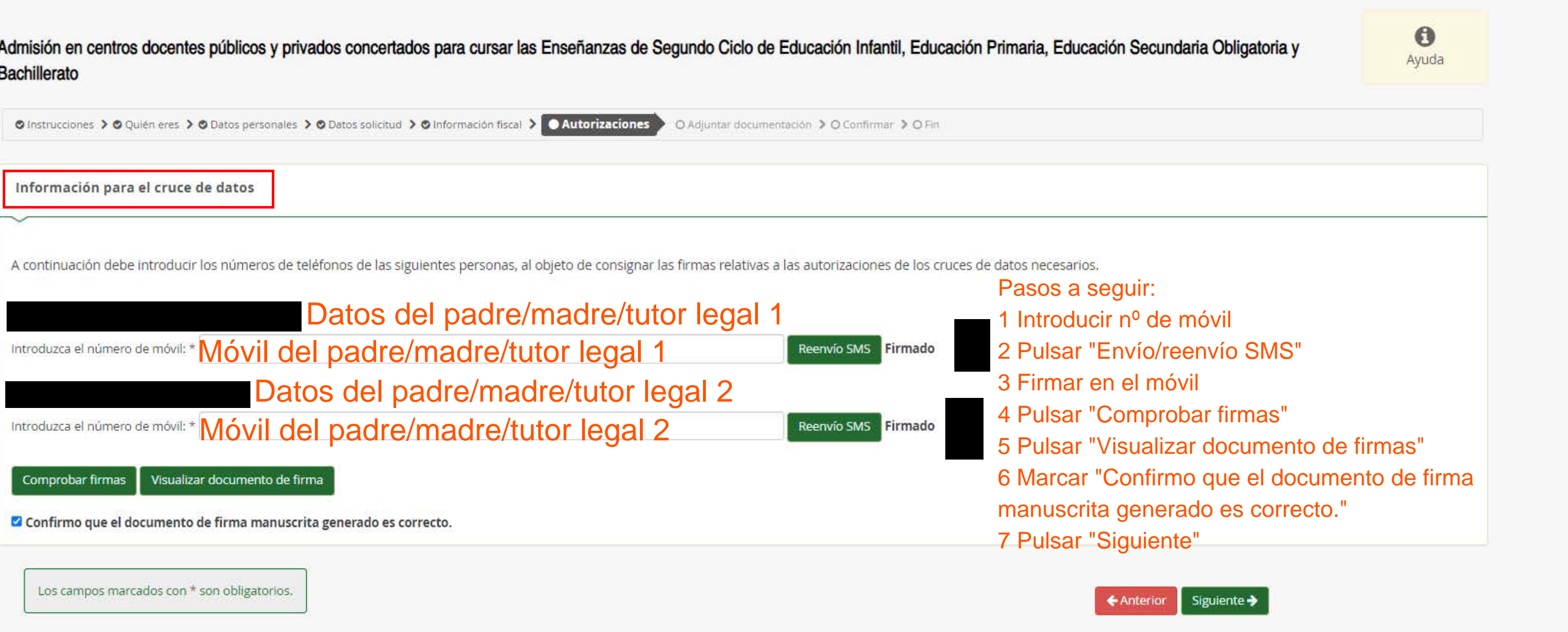

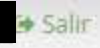

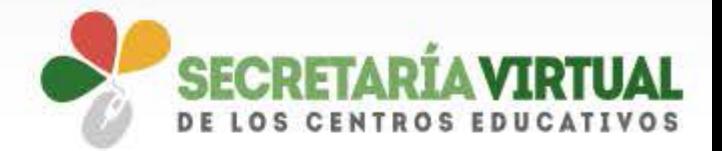

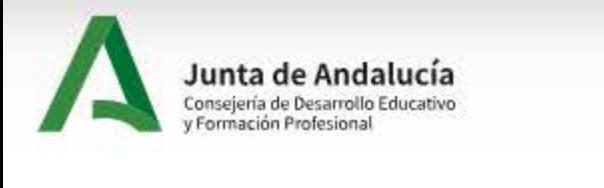

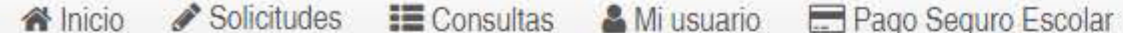

#### Admisión en centros docentes públicos y privados concertados para cursar las Enseñanzas de Segundo Ciclo de Educación Infantil, Educación Primaria, Educación Secundaria Obligatoria y Bachill

© Instrucciones > ⊙ Quièn eres > ⊙ Datos personales > ⊙ Datos solicitud > ⊙ Información fiscal > ⊙ Autorizaciones > © Adjuntar documentación

O Confirmar > O Fin

### Acreditación de las circunstancias declaradas Adjuntar la documentación que se marcó en el apartado 7.3 "D

Para continuar el proceso de su solicitud, debe acreditar las circunstancias declaradas anteriormente, adjuntando la documentación siguiente (solo en caso necesario).

Debe adjuntar 2 como mínimo para poder continuar. (1 fichero/s adjuntados)

Seleccione el tipo de documentación - Tamaño máximo de cada fichero 10MB

**Ficheros subidos** 

Circunstancia declarada

Nombre fichero

Documento de firmas manuscritas

Documento\_firmas\_manuscritas.pdf

La documentación que acompañe a la solicitud deberá mantener su validez y eficacia a la fecha de finalización del plazo de presentación de las solicitudes y responder a las circunstancias reales del solicitante en dicha fe

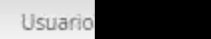

Salir

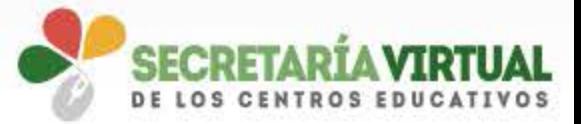

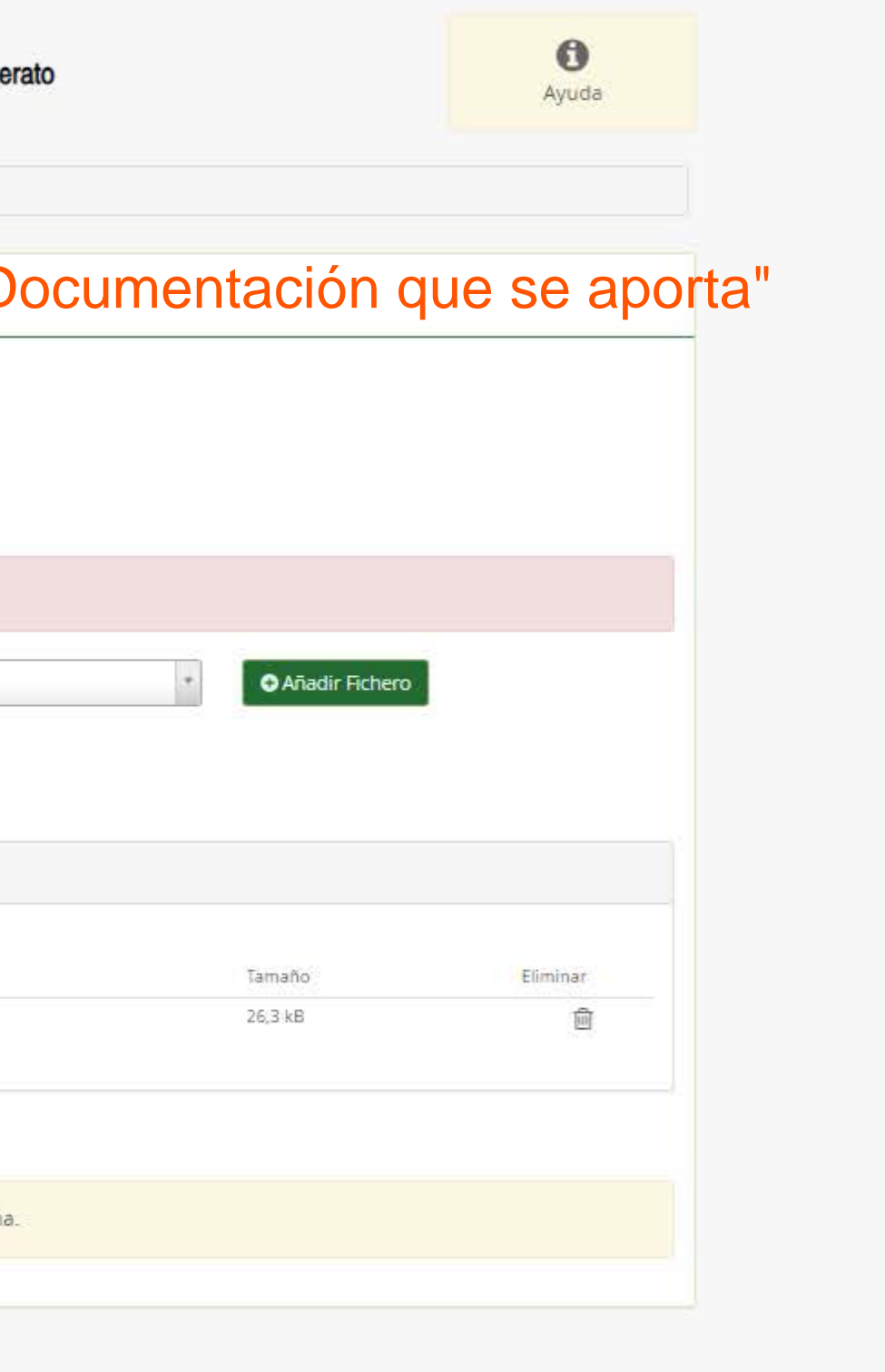

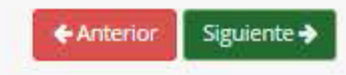

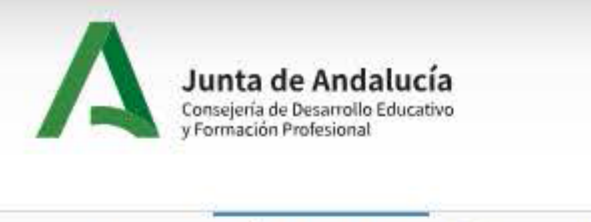

Solicitudes **III** Consultas & Mi usuario **E** Pago Seguro Escolar Na Inicio

Admisión en centros docentes públicos y privados concertados para cursar las Enseñanzas de Segundo Ciclo de Educación Infantil, Educación Primaria, Educación Secundaria Obligatoria y Bachi

© Instrucciones > © Quién eres > © Datos personales > © Datos solicitud > © Información fiscal > © Autorizaciones > © Adjuntar documentación > © Confirmar > O Fin Documento de su solicitud Pasos a seguir: 1 Pulsar "Firmar y presentar la solicitud (SMS) 2 Introducir el número de teléfono móvil al que enviar la clave 3 Introducir la clave recibida en el teléfono 4 Pulsar "firmar"

**E** Firmar y presentar la solicitud(SMS)

· Ayuda sobre la firma y la presentación

 $1/10$  - 75% +  $\Box$   $\Diamond$ cumplimentacion.pdf  $\equiv$ (Pagina 1 de 9) ANEXO III Consejeria de Desarrollo Educativo y Formación Profesional Junta de Andalucía 543215013433 **SOLICITUD - ANEXO III** ADMISIÓN EN CENTROS DOCENTES PUBLICOS Y PRIVADOS CONCERTADOS PARA CURSAR LAS ENSEÑANZAS DE SEGUNDO CICLO DE EDUCACIÓN INFANTIL, EDUCACIÓN PRIMARIA, EDUCACIÓN ESPECIAL, EDUCACIÓN SECUNDARIA OBLIGATORIA Y BACHILLERATO. (Código procedimiento: 2435) 1. DATOS DEL ALUMNO O DE LA ALUMNA

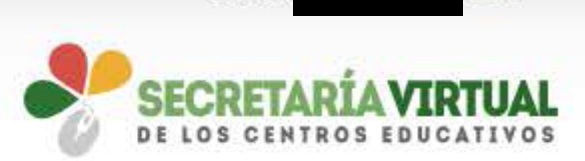

Salir

Usuario

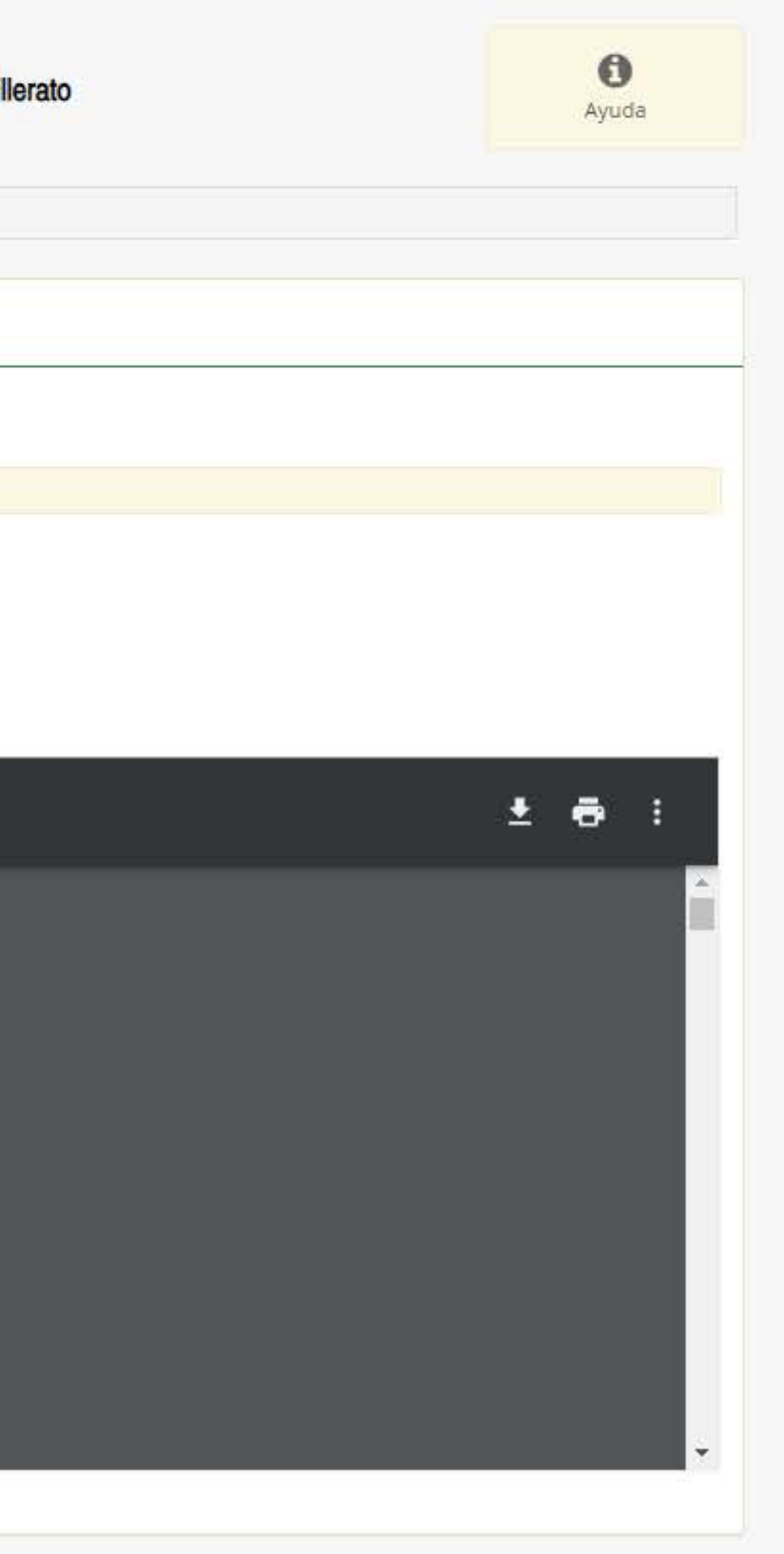